# Statistique & Machine Learning

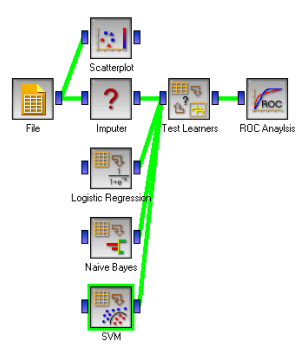

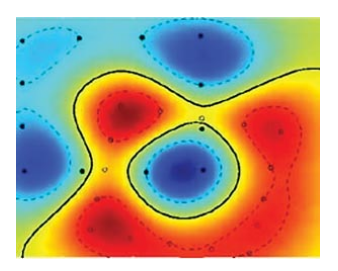

メロト メタト メミト メミト

一店

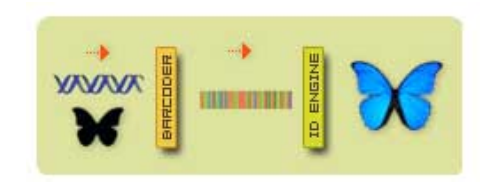

#### Intervenants

#### • Stéphan Clémençon (Telecom ParisTech - Département TSI)

- ▶ Contact: stephan.clemencon@telecom-paristech.fr
- $\triangleright$  Profil: Enseignement/Recherche/Conseil/Industrie
- $\triangleright$  Mots-clés: processus stochastiques (markoviens, empiriques, etc.), apprentissage statistique, applications: finance, high tech, biosciences

#### • Aurélien Garivier (CNRS - Département TSI)

- ▶ Contact: aurelien.garivier@telecom-paristech.fr
- $\blacktriangleright$  Profil: Enseignement/Recherche
- $\triangleright$  Mots-clés: théorie de l'information, apprentissage on-line et par renforcement, processus de décision markoviens

K ロ > K d → K 를 → K 를 → L 를 → K Q Q Q

# Data mining = Fouille de données

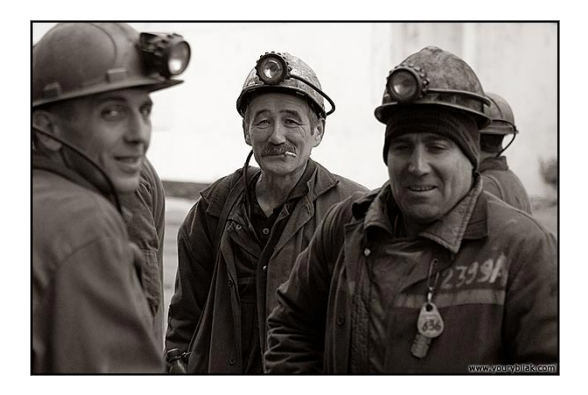

メロト メタト メミト メミト  $2Q$ É

### Motivations pour la fouille de données

- Explosion des capacités de stockage
- **•** Bases de données massives
	- $\blacktriangleright$  finance, génomique, marketing, industrie ...
- Les données sont partout !
	- $\blacktriangleright$  de grande dimension, hétérogènes, structurées
- Il existe des approches génériques et automatisables

《 ロ 》 《 御 》 《 결 》 《 理 》 《 理

 $\Omega$ 

### Motivations pour la fouille de données

- Explosion des capacités de stockage
- **•** Bases de données massives
	- $\blacktriangleright$  finance, génomique, marketing, industrie ...
- Les données sont partout !
	- $\blacktriangleright$  de grande dimension, hétérogènes, structurées
- Il existe des approches génériques et automatisables

Le but de ce cours : les découvrir !

# Les données aujourd'hui

### Les chiffres du travail (1)

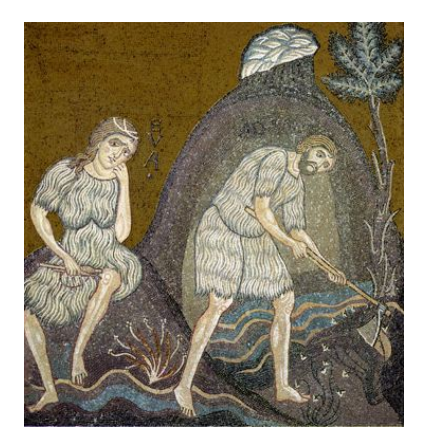

メロト メタト メミト メ  $299$  Taux d'activité par tranche d'âge hommes vs. femmes

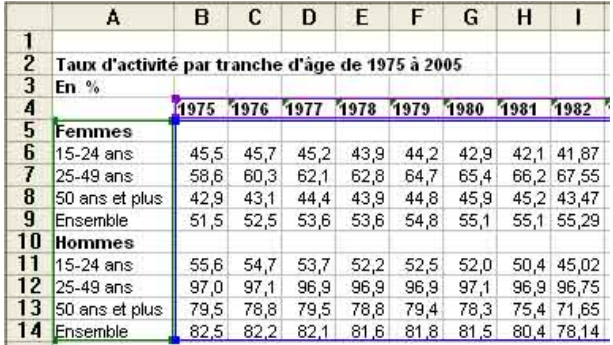

《 ロ 》 《 御 》 《 결 》 《 결 》 ○ 결

Taux d'activité par tranche d'âge hommes vs. femmes

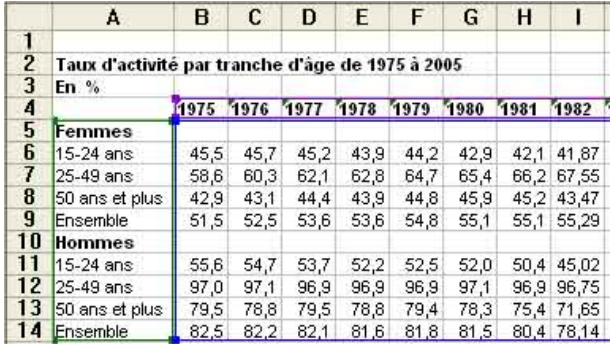

http://www.insee.fr/

《 ロ 》 《 御 》 《 理 》 《 理 》 《 理

Taux d'activité par tranche d'âge hommes vs. femmes

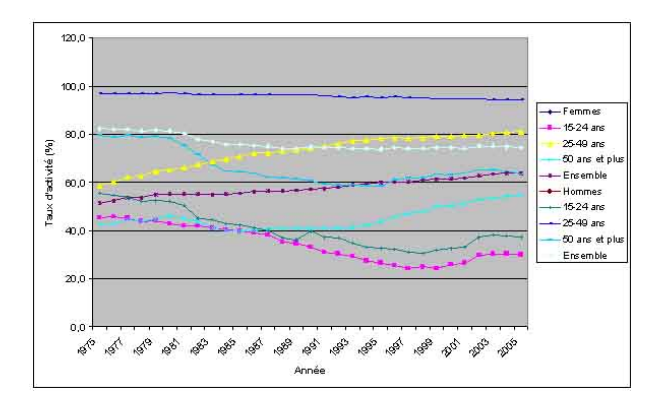

イロト イ母ト イヨト

重

 $\mathcal{A}$ Þ,

### Le monde de la finance (1)

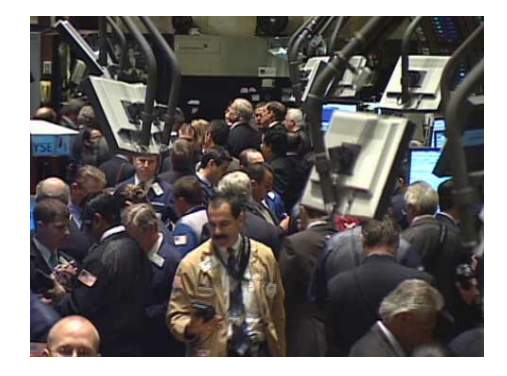

#### Wall Street à la clotûre, un lundi...

メロト メタト メミト メミト

 $2Q$ 

É

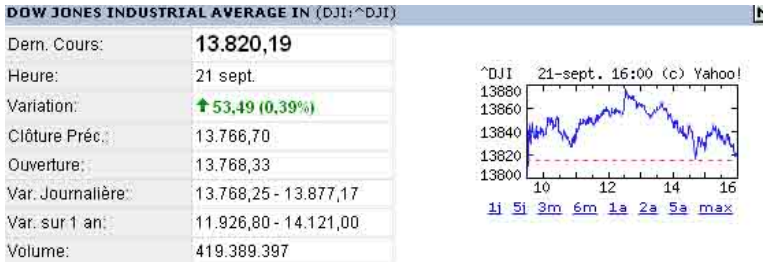

K ロ ▶ K 레 ▶ K 회 ▶ K 회 ▶ → 회 ▶ → 회 → 회 → 이익 (\*

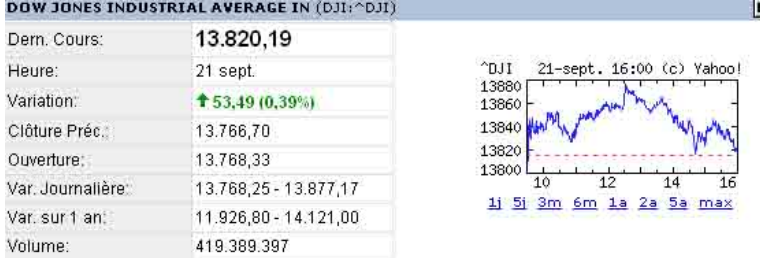

#### http://fr.finance.yahoo.com/

《 ロ 》 《 御 》 《 聖 》 《 理 》 《 理

 $\Omega$ 

### L'imagerie médicale (1)

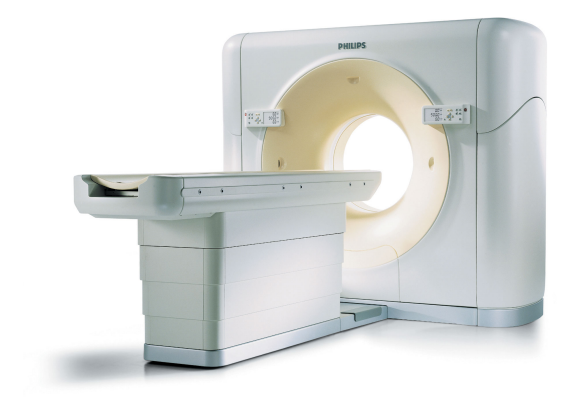

メロト メタト メミト メミト 重  $2Q$ 

# L'imagerie médicale (2)

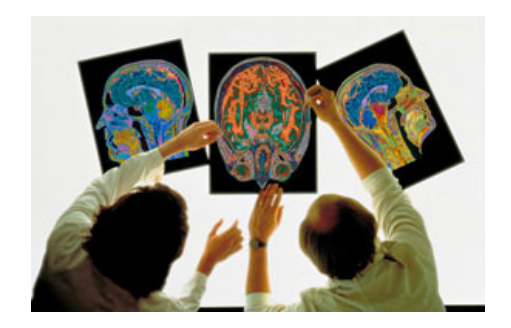

メロト メタト メミト メ  $\mathcal{O}\curvearrowright\mathcal{O}$ ŧ ミト

# Internet (1)

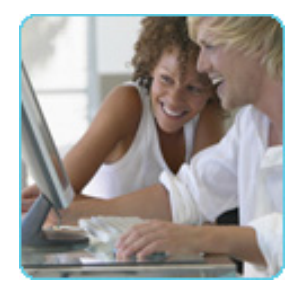

제 ロ 제 제 제 제 제 제 제 제 제 제 되는 게 될

 $OQ$ 

#### Netscape Proxy format:

format=%Ses->client.ip% 146.127.62.22 %Reg->yars.pauth-user% [%SYSDATE%] "%Reg->regpb.proxy-request9 %Reg->sryhdrs.clf-status% %Reg->vars.p2c-cl% %Reg->vars.remote-status% %Reg->vars.r2p-cl% %Reg->headers.content-length% %Reg->vars.p2r-cl% %Reg->vars.c2p-hl% %Reg->vars.p2c-hl% %Reg->vars.p2r-hl% %Reg->vars.r2p-hl% %Reg->vars.xfer-time% %Reg->vars.actual-route% %Reg->vars.cli-status% %Reg->vars.svr-status% %Reg->vars.cch-status% 146.127.123.16 146.127.62.22 - [10/Dec/1997:00:30:09 -0500] "GET http://www.nba.com/bulls/ HTTP/1.0" 200 88: 200 8816 - - 321 164 359 164 1 SOCKS(146.127.11.3:1080) FIN FIN NON-CACHEABLE 146.127.253.84 146.127.62.22 - [10/Dec/1997:00:30:12 -0500] "GET http://www.pathfinder.com/NY1/bug.html HTTP/1.0" 200 377 200 377 - - 392 203 418 203 1 SOCKS(146.127.11.3:1080) FIN FIN REFRESHED 146.127.253.84 146.127.62.22 - [10/Dec/1997:00:30:12 -0500] "GET http://www.pathfinder.com/NY1/images/steel.gif HTTP/1.0" 304 - 304 - - - 443 142 468 142 0 SOCKS(146.127.11.3:1080) FIN FIN UP-TO-DATE

④ ロチ 《 御 )》 ④ 글 )》 ④ 글 }…

E.

### Séquençage du génome humain (1)

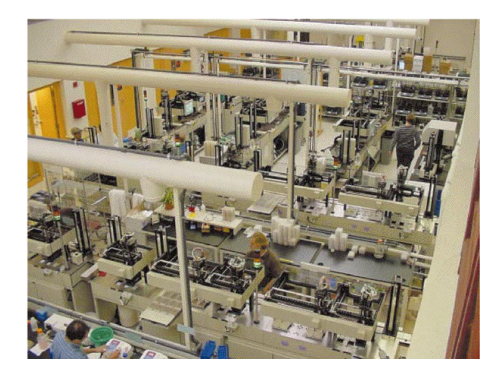

#### Plate-forme de séquençage génotypage OUEST-genopole

**←ロ → → 伊** 

つくへ

### Séquençage du génome humain (2)

>ADN de la banque Ensembl  $\sqrt{STT}$  &  $-208$ 

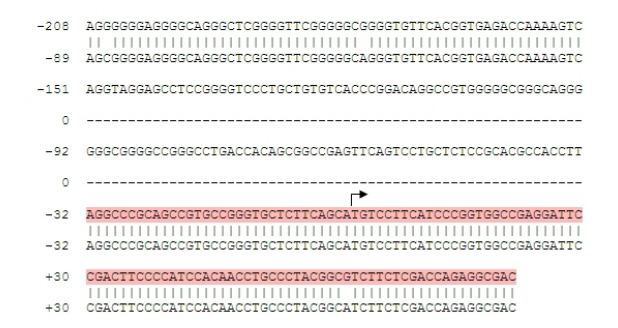

Alignement d'une séquence identifiée dans le foie humain avec l'ADN génomique de la banque Ensembl.

イロメ イ母メ イミメ イモメー 毛

 $QQ$ 

### Barcoding Of Life Data Systems (1)

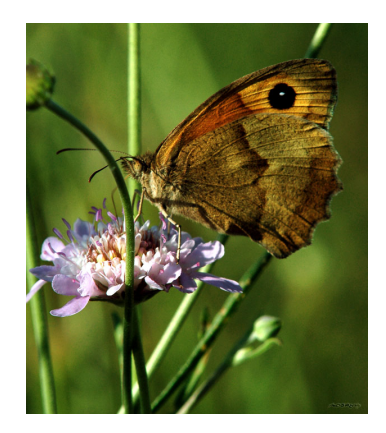

 $2Q$ 

É

**K ロ ▶ - K @ ▶ - K 점** 

### Barcoding of Life Data Systems (2)

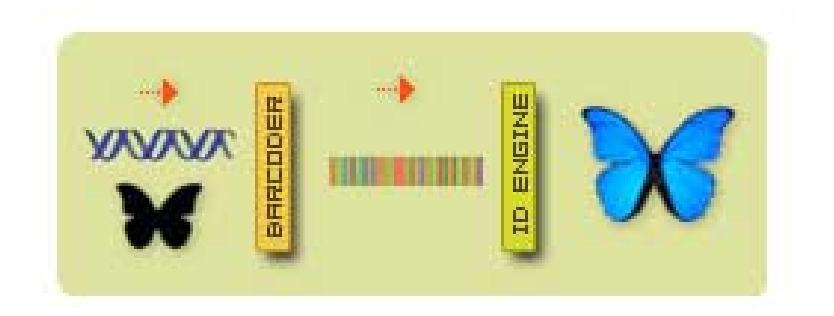

 $2Q$ 

É

**K ロト × 御ト × 毛** 

### Barcoding of Life Data Systems (2)

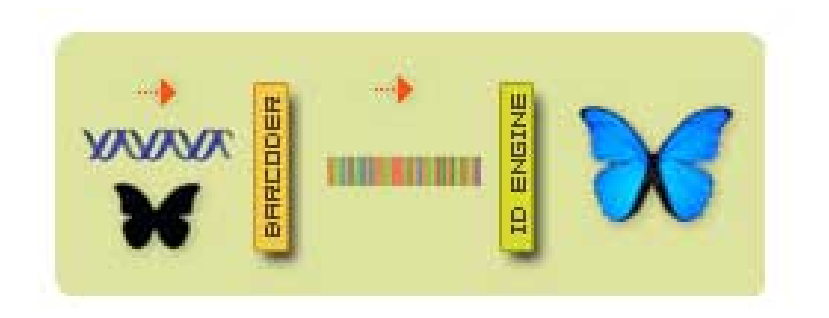

**≮ロト ⊀伊 ト** 

する 国

 $2Q$ 

≣

http://www.barcodinglife.org/

# E-marketing (1)- Livres

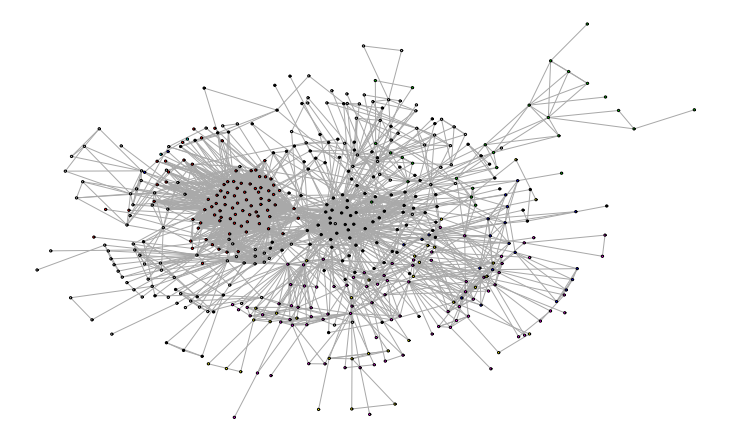

メロト メタト メミト メミト E  $2Q$ 

# E-marketing (1)- Jeux vidéos

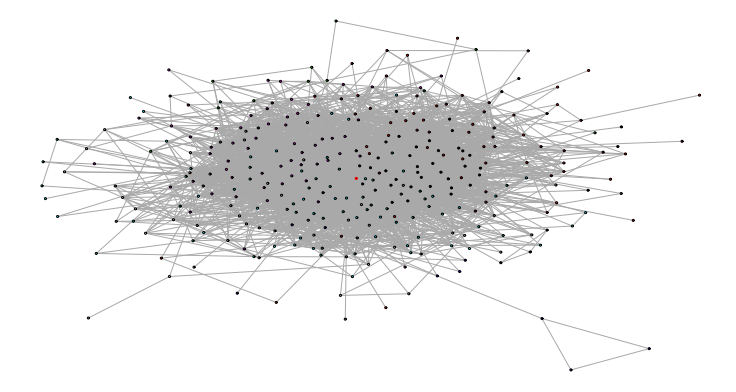

メロト メタト メミト メミト 一店  $2Q$ 

- Vecteurs/Matrices
- Chaînes de caractères
- $\bullet$  Graphes/Réseaux
- Fonctions/Séries temporelles

《 ロ 》 《 御 》 《 理 》 《 理 》 《 理

- Identification de dépendances
- Segmentation/Clustering/Classification

《 ロ 》 《 御 》 《 聖 》 《 理 》 《 理

- **·** Détection d'anomalies
- Réduction de la dimension
- Sélection de variables
- $\bullet$  Interprétation/Parcimonie
- **•** Visualisation
- Nettoyage ou filtrage des données
- Données incomplètes
- Données aberrantes
- · Données hétérogènes ou multi-échelles

K ロ > K d → K 를 → K 를 → L 를 → K Q Q Q

· Indexation

### Le désert du réel...

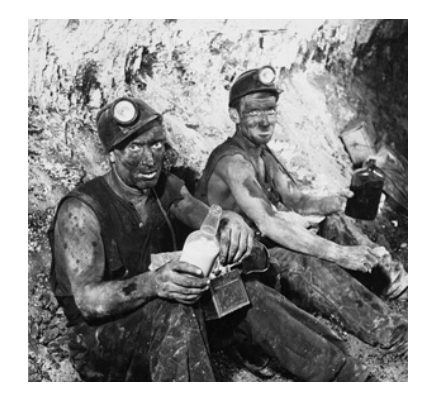

メロト メタト メミト メミト  $2Q$ É

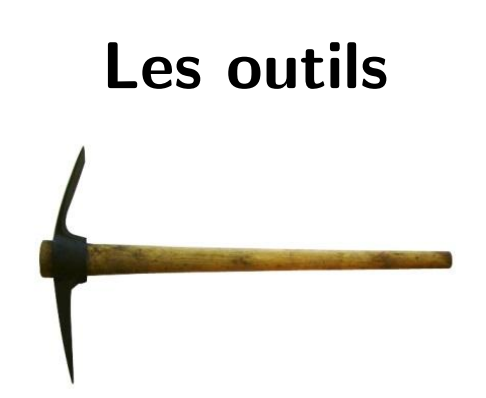

メロメ メタメ メミメ メミメ

目

### Domaines afférents

- Informatique :
	- $\triangleright$  BDD
	- $\blacktriangleright$  algorithmique

### Machine Learning :

 $\triangleright$  méthodes effectives pour la grande dimension

《 ロ 》 《 御 》 《 聖 》 《 理 》 《 理

 $2Q$ 

#### • Mathématiques :

- $\blacktriangleright$  algèbre linéaire
- $\blacktriangleright$  modélisation aléatoire,
- $\triangleright$  probabilités / statistique
- $\blacktriangleright$  apprentissage statistique
- $\triangleright$  optimisation
- $\triangleright$  traitement du signal
- Estimation paramétrique
- Intervalles/Domaines de confiance
- Tests d'hypothèses
- Régression
- Analyse en composantes principales

《 ロ 》 《 御 》 《 聖 》 《 理 》 《 理

《 ロ 》 《 御 》 《 理 》 《 理 》 《 理

- Classification
- · Méthodes non-paramétriques
- Statistique bayésienne
- · Sélection de modèles
- Théorie de la décision

### Pourquoi faire appel à l'apprentissage statistique?

《 ロ 》 《 御 》 《 君 》 《 君 》 《 君

- Typologie des problèmes
- No Free Lunch I
- Choix des critères de performance
- Notion de risque
- Contrôle de la complexité
- Validation des règles de décision
- Rôle du rééchantillonnage
- Monitoring des modèles de prévision
- Méthodes non-paramétriques opérationnelles
- $\bullet$  Traitement de données complexes / de grande dimension
- **·** Diversité des contextes
	- ▶ supervisé, non-supervisé, semi-supervisé, séquentiel, one-pass, ...

K ロ > K d → K l → K l → L → L → D Q Q →

• Couplage des principes inférentiels avec des algorithmes !

### $\bullet$  Séances 1 - 2 : Introduction - Contexte Introduction Eléments de statistique (Rappels) Nomenclature des problèmes rencontrés Applications (exemples) Réduction de la dimension - ACP & co.

 $\bullet$  Séance 3 : Un peu de théorie: classification binaire Le principe de la minimisation du risque empirique Théorie de Vapnik-Chervonenkis (complexité combinatoire) Une solution statistique.... un problème informatique!

K ロ ▶ K d B → K l B → X l B → D Q Q Q

### Programme des premières séances (2)

- Séance 4 : Algorithmes "classiques" pour la classification Analyse discriminante linéaire et régression logistique Les "plus proches voisins" et variantes Méthodes de partitionnement - l'algorithme CART Le perceptron - méthodes linéaires Réseaux de Neurones
- Séance 5: Algorithmes "avancés" pour la classification **SVM Boosting** Random Forest

K ロ ▶ K d B → K k B → K D B → D Q Q Q

• Séances 6 et 7: D'autres problèmes supervisés Ranking/scoring Classification multi-label Régression ordinale et Régression
### Statistical learning - Historical milestones

- 1943: Artificial neuron model McCullough, Pitts
- 1958: Perceptron algorithm Rosenblatt
- 60's: Data-mining John Tukey
- 1971: Uniform laws of large numbers Vapnik, Chervonenkis

K ロ > K d → K l → K l → L → L → D Q Q →

- 1974, 1986: Backpropagation algorithm
- 1984: CART Breiman, Friedman, Stone, Olshen
- 1984: Theory of the learnable Valiant
- 1995: Statistical learning theory Vapnik

• Livres:

- $\blacktriangleright$  Pattern classification (2001) Wiley-Interscience par R. Duda, P. Hart, D. Stork
- $\triangleright$  The Elements of Statistical Learning (2001) Springer par T. Hastie, R. Tibshirani, J. Friedman
- $\blacktriangleright$  All of Statistics (2004) Springer par L. Wasserman
- $\triangleright$  Matrix Methods in Data Mining and Pattern Recognition (2007) -SIAM par L. Eldén
- Article :

 $\triangleright$  "The curse and blessings of dimensionnality" D. Donoho - IMS

《 ロ 》 《 御 》 《 결 》 《 理 》 《 理

- $\bullet$  Librairie "state-of-the-art":
	- The R Project for Statistical Computing

- http://www.r-project.org/
- Autres applications (logiciels libres) :
	- $\triangleright$  WEKA
	- $\triangleright$  Orange
	- $\triangleright$  RapidMiner

### • Monde académique:

- $\triangleright$  Départements: Maths (Appli), Informatique, Bioinformatique, etc. Un savoir fondamental selon le panorama dressé par Carnegie Mellon
- ▶ Journaux: JMLR, Machine Learning, Data-Mining Knowledge Discovery, etc.
- ▶ Conférences: NIPS, ICML, COLT, UAI, etc.
- Industrie:
	- $\blacktriangleright$  High-tech: google labs, yahoo labs, Exalead, biotech
	- $\triangleright$  CRM
	- $\blacktriangleright$  Finance, credit-scoring
	- $\triangleright$  Signal, image or speech processing, automatic anomaly detection

《 ロ 》 《 御 》 《 君 》 《 君 》 《 君

# Rappels de statistique

# Détendez-vous...

K ロ > K 레 > K 프 > K 프 > 트 로 - Y) Q @

# Détendez-vous... le film va commencer!

### Modèle statistique

- $\bullet$  Observation comme réalisation de X variable aléatoire de loi inconnue  $P^*$
- On suppose X à valeurs dans  $(E,\mathbb{E})$
- Modèle statistique = triplet  $\mathcal{M} = (E, \mathbb{E}, \mathcal{P})$ où  $\mathcal{P} = \{P_\theta \; : \; \theta \in \Theta\}$  famille de lois candidates pour  $P^*$
- $\Theta$  est un paramétrage de  $\mathcal{P}$ , on note  $P^*=P_{\theta^*}$
- $\bullet$  Le modèle est paramétrique si  $\Theta$  est un sev d'un espace euclidien

K ロ > K d → K l → K l → L → L → D Q Q →

- Le modèle est dit non-paramétrique sinon (dim  $\infty$ ).
- Modèle identifiable :  $\theta \mapsto P_\theta$  est injective

### Vraisemblance du paramètre

 $\bullet$  On représente  $\mathcal P$  par la classe des densités associées  $\{f(x, \theta) : \theta \in \Theta\}$ 

• Vraisemblance : pour  $x$  fixé,

$$
L_x(\theta)=f(x,\theta).
$$

**Exemple** :  $X = (X_1, \ldots, X_n)$  i.i.d. de loi de Bernoulli  $\mathcal{B}(\theta)$ 

$$
L(\theta) = \prod_{i=1}^{n} (\theta^{X_i} (1-\theta)^{1-X_i}) = \theta^{S_n} (1-\theta)^{n-S_n}
$$

K ロ > K @ > K 할 > K 할 > ( 할

 $\Omega$ 

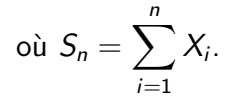

### **Notion de statistique**

- Soit X une observation/ un échantillon. Une statistique est une fonction mesurable  $T : E \to \mathbb{R}^k$  de X. On dira que  $T(X)$  ou  $T(X_1, \ldots, X_n)$  est une statistique de l'échantillon.
- $\bullet$  Exemple : Moyenne empirique

$$
\bar{X} = \frac{1}{n} \sum_{i=1}^{n} X_i
$$

• Exemple : Variance empirique

$$
s^2 = \frac{1}{n}\sum_{i=1}^n (X_i - \bar{X})^2
$$

《 ロ 》 《 御 》 《 君 》 《 君 》 《 君

 $2Q$ 

• Estimation de paramètres  $g(\theta^*)$ 

### **Estimation**

- $\bullet$  Exemple d'estimateur  $=$  Maximum de vraisemblance
- **•** Dans le modèle de Bernoulli  $\mathcal{B}(\theta)$  avec  $\theta \in [0, 1]$  :

$$
\hat{\theta}_n = \bar{X}
$$

• Risque quadratique et décomposition biais-variance :

$$
\begin{aligned} R(\hat{\theta}_n, \theta^*) &= \mathbb{E}_{\theta^*} \big( \ (\hat{\theta}_n - \theta^*)^2 \ \big) \\ &= \big( \ \mathbb{E}(\hat{\theta}_n) - \theta^* \ \big)^2 + \mathbb{V}_{\theta^*}(\hat{\theta}_n) = \frac{\theta^*(1-\theta^*)}{n} \leq \frac{1}{4n} \end{aligned}
$$

K ロ > K d → K l → K l → L → L → D Q Q →

- Propriétés : consistance, normalité asymptotique (vitesse)
- Et si  $\theta^* \notin \Theta$  ? Et si le modèle est faux ?

### Intervalle de confiance - paramètre d'une Bernoulli

- Intervalle aléatoire  $I(n,\alpha)$  t.q.  $P(\theta^*\in I(n,\alpha))\geq 1-\alpha$
- Par l'inégalité de Bienaymé-Tchebychev :

$$
I(n,\alpha) = \left[\bar{X} - \frac{1}{\sqrt{4n\alpha}}, \bar{X} + \frac{1}{\sqrt{4n\alpha}}\right]
$$

.

.

• Par l'inégalité de Hoeffding :

$$
I(n,\alpha) = \left[\bar{X} - \sqrt{\frac{\log(2/\alpha)}{2n}}, \bar{X} + \sqrt{\frac{\log(2/\alpha)}{2n}}\right]
$$

• Par la loi limite (Φ fdr de la loi  $\mathcal{N}(0, 1)$ ) :  $I_{\infty}(n, \alpha) =$ 

$$
\left[\bar{X}-\Phi^{-1}(1-\alpha/2)\sqrt{\frac{\bar{X}(1-\bar{X})}{n}},\bar{X}+\Phi^{-1}(1-\alpha/2)\sqrt{\frac{\bar{X}(1-\bar{X})}{n}}\right]
$$

## **Régression**

• Modèle linéaire gaussien

$$
\mathbf{Y} = \mathbf{X}\boldsymbol{\beta} + \boldsymbol{\epsilon} \ .
$$

où  $\mathbf{Y} \in \mathbb{R}^n$ ,  $\mathbf{X} \in \mathbb{R}^{n \times p}$  sont les données et  $\beta \in \mathbb{R}^n$ ,  $\epsilon \sim \mathcal{N}_n(0, \sigma^2 I_n)$ 

- On suppose :  $X^T X$  inversible (identifiabilité)
- Estimateur des moindres carrés :

$$
\hat{\beta} = (\mathbf{X}^T \mathbf{X})^{-1} \mathbf{X}^T Y
$$

$$
\hat{\mathbf{s}}^2 = \frac{1}{n} ||\mathbf{Y} - \mathbf{X}\hat{\beta}||^2
$$

《 ロ 》 《 御 》 《 결 》 《 理 》 《 理

 $299$ 

# Questions autour de l'estimateur des moindres carrés

### **Problèmes:**

- Précision de la prédiction : biais faible grande variance
- $\bullet$  Interprétabilité si  $p$  est grand

### **Solutions:**

- · Réduction de la dimension de la matrice X
- Méthodes pénalisées (shrinkage des coefficients)

K ロ > K d → K 를 → K 를 → L 를 → K Q Q Q

• Estimation vs Prédiction

# Les problèmes statistiques revisités

K ロ > K d → K l → K l → L → L → D Q Q →

### Generic setup for supervised learning

- Random pair  $=(X, Y) \sim P$  unknown
- $X=$  observation vector in  $\mathcal{X}(\mathbb{R}^d)$ , ici  $d\gg 1$
- $Y =$  univariate label in  $\mathcal{Y} \subset \mathbb{R}$
- Predictor:  $g : \mathcal{X} \to \mathcal{Y}$  in a class  $\mathcal{G}$
- Loss function:  $\ell : \mathcal{Y} \times \mathcal{Y} \rightarrow \mathbb{R}^+$
- Risk functional (unknown!)  $=$  Generalization error

$$
L(g) = \mathbb{E}\left(\ell(Y,g(X))\right)
$$

to minimize over  $g \in \mathcal{G}$ .

• Data =  $D_n = \{(X_1, Y_1), \ldots, (X_n, Y_n)\}\)$  i.i.d. as P

- Example: Prediction of a stock price
- $\bullet$   $\mathcal{X}$  = vector of descriptors (financial information, macro-economic indicators, ...)
- $\bullet \mathcal{V} = \mathbb{R}$
- $\bullet$  Loss function  $=$  quadratic error

$$
\ell(y,z)=(y-z)^2
$$

《 ロ 》 《 御 》 《 결 》 《 理 》 《 理

 $299$ 

Optimal solution:  $g^*(x) = \mathbb{E}(Y | X = x)$ 

• Classification data:  $\mathcal{Y} = \{0, 1\}$ 

• Set 
$$
\eta(x) = \mathbb{E}(Y | X = x) = \mathbb{P}\{Y = 1 | X = x\}
$$

• Logistic regression

$$
f(x) = \log\left(\frac{\eta(x)}{1 - \eta(x)}\right)
$$

- Additive logistic model
	- $\rightarrow$  back to linear regression
- Example: Prediction of the state of a system
- $\bullet \mathcal{Y} = \{-1, +1\}$
- Loss function:

$$
\ell(y,z) = \mathbb{I}\{y \neq z\}
$$

Risk functional:

$$
L(g) = \mathbb{P}\{Y \neq g(X)\}
$$
  
=  $\mathbb{P}\{Y \cdot g(X) < 0\} = \mathbb{E}\left(\mathbb{I}_{\mathbb{R}^+}(-Y \cdot g(X))\right)$ 

### Example 4 - Multiclass Classification

- Example: handwritten character recognition
- $\bullet \mathcal{Y} = \{1, \ldots, M\}$
- Loss function

$$
\ell(y,z) = \mathbb{I}\{y \neq z\}
$$

- In practice:
	- One Against All
	- $\triangleright$  One vs. One
	- **FIFR** Error-Correcting Output Coding
- No label information Y
- Statistical model:  $\{p(x, \theta) : \theta \in \Theta\}$
- Recover the density function of X based on  $D_n$
- Loss function:

$$
\ell(x,\theta) = -\log p(x,\theta)
$$

《 ロ 》 《 御 》 《 理 》 《 理 》 《 理

- Applications: clustering, modes vs. anomaly detection
- Subproblem: Level set estimation
- Classification data
- Set  $\eta(x) = \mathbb{P}{Y = 1 | X = x}$
- Prediction based on scoring rules  $s : \mathcal{X} \to \mathbb{R}$

《 ロ 》 《 御 》 《 聖 》 《 理 》 《 理

 $\Omega$ 

• Goal: find s which ranks as  $n$ 

## Example 6 - Scoring and ROC Curves

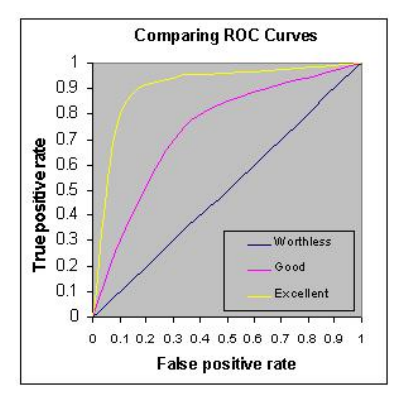

• True positive rate:

$$
\operatorname{TPR}_s(x) = \mathbb{P}\left(s(X) \geq x \mid Y = 1\right)
$$

• False positive rate:

$$
\operatorname{FPR}_s(x) = \mathbb{P}\left(s(X) \geq x \mid Y = -1\right)
$$

メロト メタト メミト メミト

 $2Q$ 

目

Receiving Operator Characteristic curve:  $x \mapsto (\text{FPR}_s(x), \text{TPR}_s(x))$ 

## Example 6 - Scoring and ROC Curves

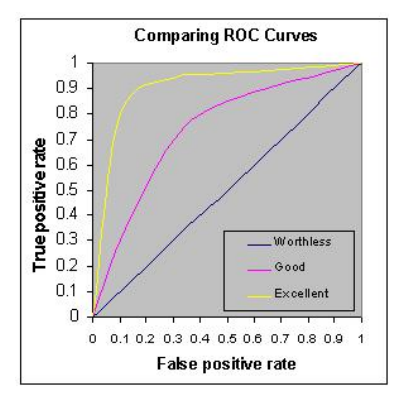

• True positive rate:

$$
\operatorname{TPR}_s(x) = \mathbb{P}\left(s(X) \geq x \mid Y = 1\right)
$$

• False positive rate:

$$
\operatorname{FPR}_s(x) = \mathbb{P}\left(s(X) \geq x \mid Y = -1\right)
$$

K ロン (K) (同) (K) (R) (K) (R)

准

 $2Q$ 

Receiving Operator Characteristic curve:  $x \mapsto (\text{FPR}_s(x), \text{TPR}_s(x))$  $AUC = Area$  Under an ROC Curve

- Standard tools revisited
- Nonlinear PCA, kernel PCA
- Sparse PCA
- Independent Component Analysis

《 ロ 》 《 御 》 《 결 》 《 理 》 《 理

# Réduction de la dimension

メロト メタト メミト メ

경기 시중

 $\Omega$ 

## Exemple 1 - Finance

#### Analyse des taux d'intérêt

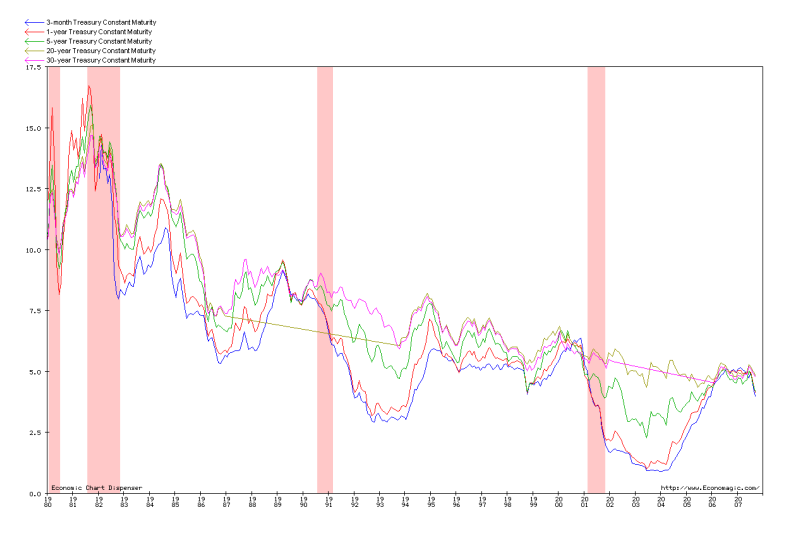

 $2Q$ **K ロ ▶ 〈 伊 〉** É - 4 - 35

### $\bullet$  Variables  $=$  18 maturités  $= 1M$ , 3M, 6M, 9M, 1Y, 2Y, ..., 30Y

### $\bullet$  Observations = Historique mensuel sur 8 ans  $= 96$  valeurs

K ロ > K d → K l → K l → L → L → D Q Q →

### Last-FM - webradio de type collaboratif

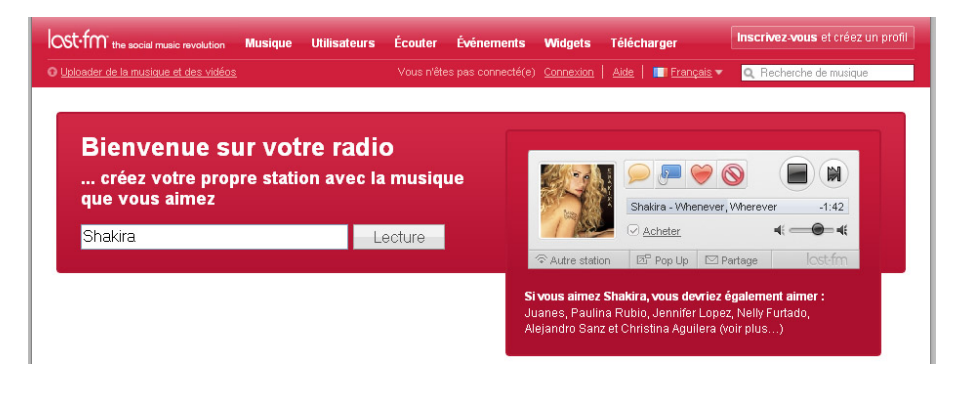

イロト メタト メミト メミト

重

 $QQ$ 

• 28302 artistes et leurs "tags"

• Variables  $= 735$  tags  $=$  trance, techno, ambient, alternative, rap metal, rock, ...

《 ロ 》 《 御 》 《 결 》 《 결 》 ○ 결

 $299$ 

 $\bullet$  Observations  $= 2840$  utilisateurs

# Exemple 3 - Reconnaissance de visages

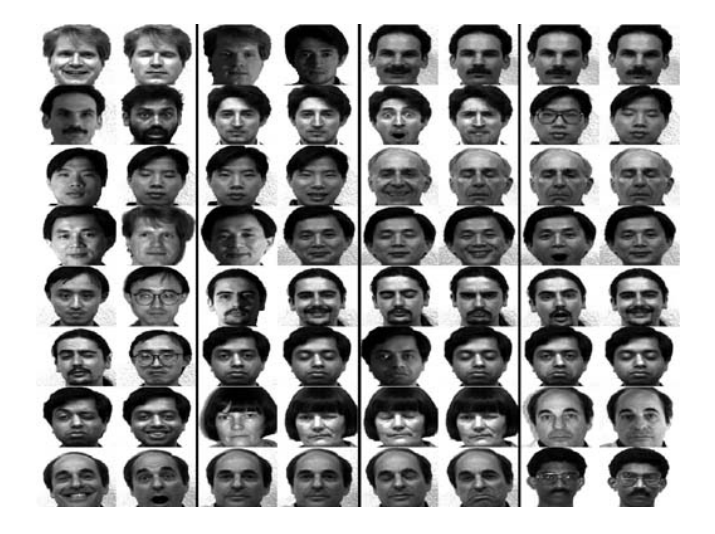

• Variables  $= 256 \times 256$  pixels

 $\bullet$  Observations = 64 images

- · Données multivariées
- · Besoin d'interprétation
- · Variabilité expliquée par des combinaisons de variables

- Dimension = nombre de variables =  $p$
- $\bullet$  Taille de l'échantillon = nombre d'observations = n

• Tableau  $n \times p$  de variables quantitatives

### **Représentation graphique**

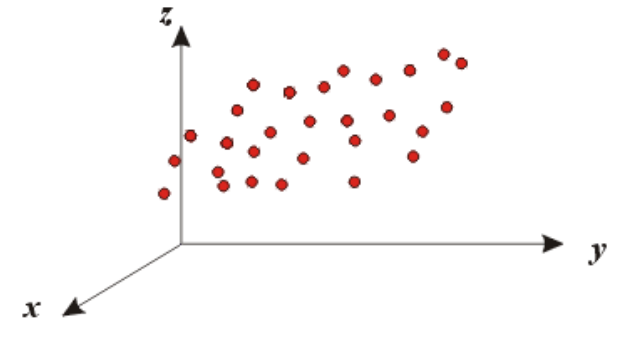

 $\Rightarrow$  Nuage de *n* points dans  $\mathbb{R}^p$ 

メロト メタト メミト

 $2Q$ 

目

∃ ≻

- Réduction de la dimension
- Visualisation du nuage en 2D ou 3D

• Explication de la variabilité
# Analyse en Composantes Principales (ACP)

K ロ > K d → K l → K l → L → L → D Q Q →

## Philosophie de l'ACP

 $\rightarrow$  Projeter le nuage selon la "bonne" direction

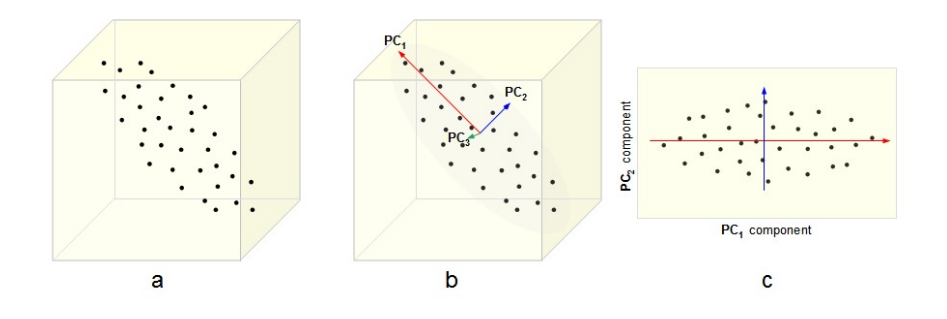

 $\begin{array}{ccc} \mathbf{1} & \mathbf{1} & \mathbf{1} & \mathbf{1} \end{array}$ 一个句  $\bar{p}$   $2Q$ 

É

## Philosophie de l'ACP

 $\rightarrow$  Projeter le nuage selon la "bonne" direction

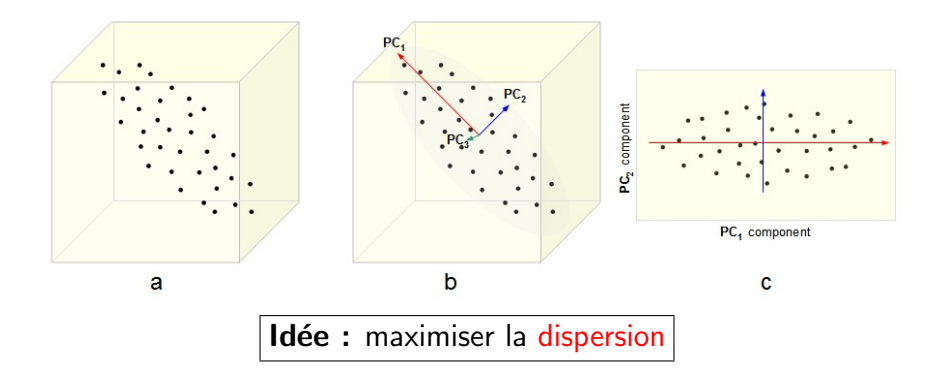

#### Cadre statistique : Tableau de données

- Observations :  $X_i \in \mathbb{R}^p$ ,  $1 \le i \le n$
- Variable  $j : X_{1j}, \ldots, X_{nj}$
- Matrice  $n \times p$  de données  $X = (X_1, \ldots, X_n)^T$

$$
X=(X_{ij})_{i,j}=\left(\begin{array}{ccc} X_{11} & \ldots & X_{1p} \\ \vdots & \ddots & \vdots \\ X_{n1} & \ldots & X_{np} \end{array}\right)
$$

(ロ) (個) (ミ) (ミ) (ミ) ミーのQC

#### Matrice de covariance empirique

#### • Barycentre

$$
\bar{X} = \frac{1}{n}\sum_{i=1}^n X_i \in \mathbb{R}^p
$$

• Matrice de covariance empirique  $(p \times p)$ 

$$
S=(s_{kj})_{k,j}=\frac{1}{n}\sum_{i=1}^n X_iX_i^T-\bar{X}\bar{X}^T
$$

《 ロ 》 《 御 》 《 결 》 《 理 》 《 理

 $2Q$ 

- Direction de projection  $a \in \mathbb{R}^p$
- Echantillon  $(1D) = (a^T X_1, \ldots, a^T X_n)$
- Maximiser la variance empirique en a :

$$
s_a^2 = a^T S a
$$

《 ロ 》 《 御 》 《 聖 》 《 理 》 《 理

 $\Omega$ 

• Solution :

vecteur propre  $g_{(1)}$  de la plus grande valeur propre  $l_1$ 

## Diagonalisation de S symétrique réelle

- Valeurs propres :  $l_1 \geq \ldots \geq l_p$
- Vecteurs propres orthonormés  $g_{(1)}, \ldots, g_{(p)}$
- Réduction de la matrice  $S = GLG<sup>T</sup>$  où
	- $\blacktriangleright$   $L = diag(I_1, \ldots, I_p)$  matrice diagonale  $p \times p$
	- G matrice orthogonale  $p \times p$

$$
G = (g_{(1)}, \ldots, g_{(p)}) = (g_{kj})_{k,j}
$$

K ロ > K d → K l → K l → L → L → D Q Q →

Composantes principales : pour tout vecteur  $z \in \mathbb{R}^p$ 

$$
y_j(z) = g_{(j)}^T(z-\bar{X}) \;,\quad 1\leq j\leq p
$$

• La matrice  $n \times p$ 

$$
Y=(y_j(X_i))_{1\leq i\leq n,\ 1\leq j\leq p}
$$

《 ロ 》 《 御 》 《 理 》 《 理 》 《 理

 $\Omega$ 

remplace la matrice  $X$  des données initiales.

• Corrélations empiriques entre la variable  $k$  et la CP  $y_i$ :

$$
\widetilde{r}_{kj} = g_{kj} \sqrt{\frac{l_j}{s_{kk}}} \qquad \text{(definition)}
$$

· Propriété :

$$
\sum_{j=1}^{\rho} \widetilde{r}_{kj}^2 = 1
$$

K ロ > K d → K l → K l → L → L → D Q Q →

 $\bullet$  Part de la variance empirique de la k-ème variable expliquée par les 2 premières CP  $(y_1, y_2)$ :

$$
\tilde{r}_{k1}^2+\tilde{r}_{k2}^2
$$

 $\bullet$  On a :

$$
l_1 + l_2 = \sum_{k=1}^p s_{kk} (\tilde{r}_{k1}^2 + \tilde{r}_{k2}^2)
$$

《 ロ 》 《 御 》 《 理 》 《 理 》 《 理

 $\Omega$ 

• Visualisation 2D : Disque des corrélations

#### **Disque des corrélations**

• Point  $(\tilde{r}_{k1}, \tilde{r}_{k2})$  correspond la variable k

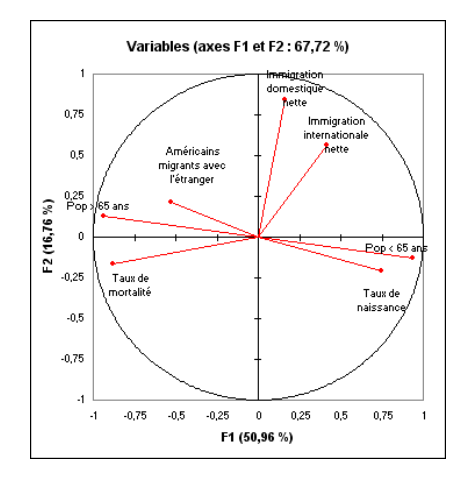

イロト メタト メミト メミト 目  $2Q$  · Part de la variance empirique du nuage de points expliquée par la  $\mathsf{CP}$   $y_j$ :

$$
v_j = \frac{l_j}{Tr(S)}
$$

K ロ > K d → K l → K l → L → L → D Q Q →

$$
\text{ où } \mathsf{Tr}( \mathsf{S} ) = \sum_{j=1}^p l_j.
$$

Visualisation : scree-graph

# **Scree-graph**

• Axes = indice j de la CP et part de variance  $v_i$ 

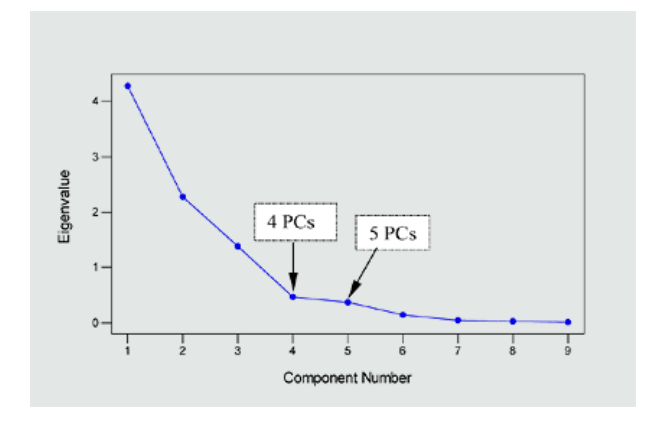

#### Résultats de l'ACP - Last-FM (1)

Projection du nuage de points sur (CP1, CP2)

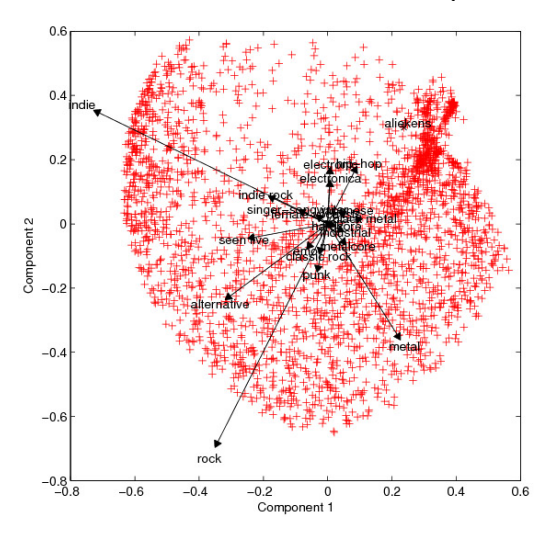

 $2Q$ (ロ) (d)

#### Résultats de l'ACP - Last-FM (2)

#### Projection du nuage de points sur (CP3, CP4)

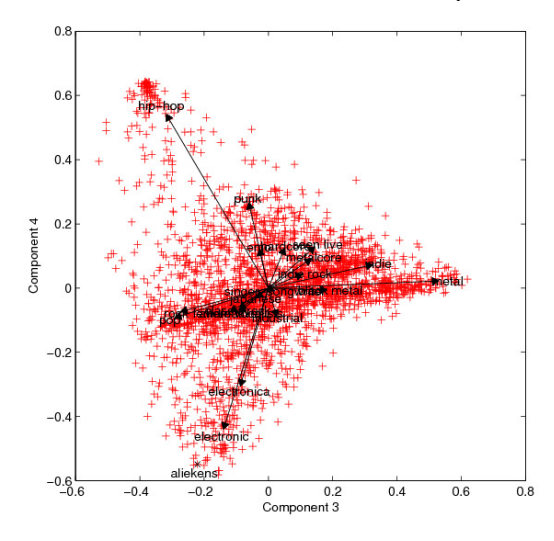

 $\leftarrow$   $\Box$  $2Q$ - 4 伊

# Résultats de l'ACP - Visages (1)

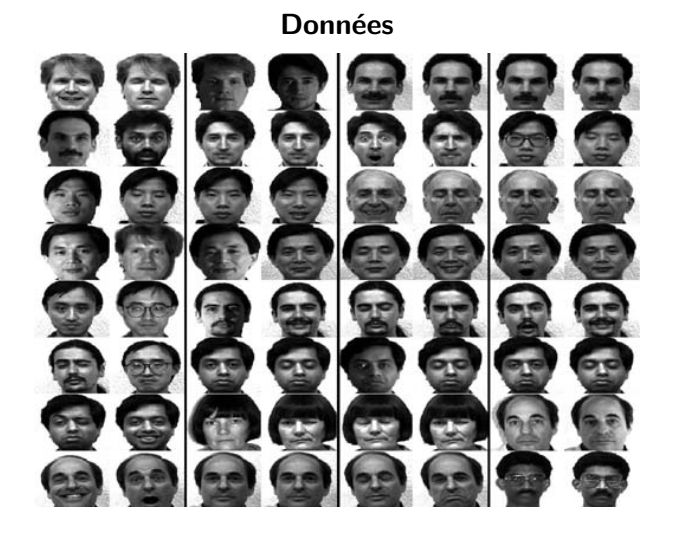

メロト メタト メミト メ  $\mathcal{O}\curvearrowright\mathcal{O}$ 

# Résultats de l'ACP - Visages (2)

#### "Visages propres"

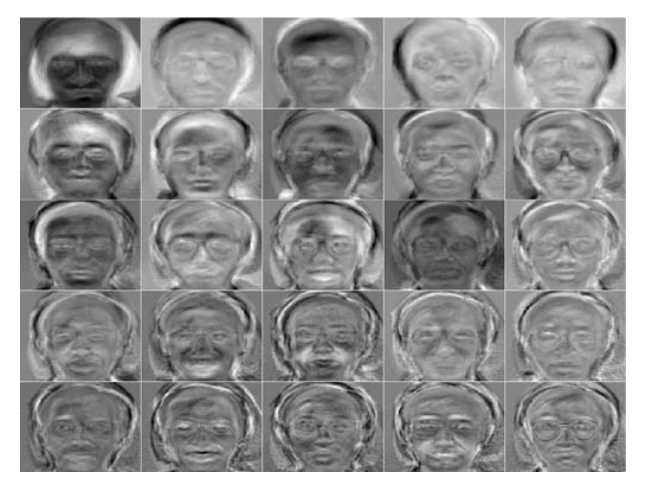

# Résultats de l'ACP - Visages (3)

#### Reconstruction partielle (sous-colonne de la matrice Y)

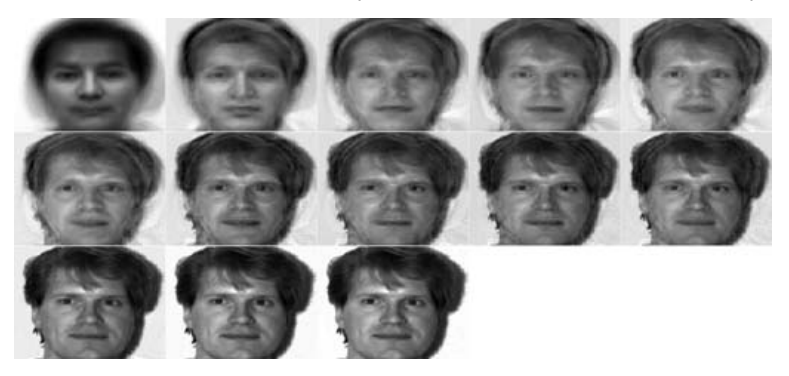

K ロ K K @ K K 동 K K 동 K

つくへ

#### Projection d'autres images

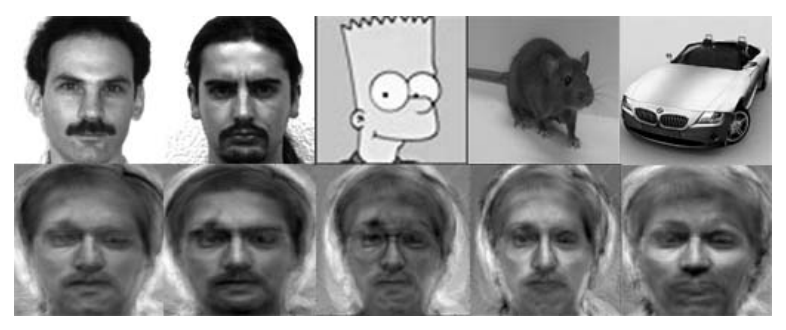

メロト メタト メモト メ

 $2Q$ 

É

### **Quelques remarques**

- $\bullet$  ACP = outil linéaire
- Orthogonalité des composantes principales
- En pratique :

Réduction de la matrice  $R = (r_{ki})_{k,i}$  des corrélations

$$
r_{kj} = \frac{s_{kj}}{\sqrt{s_{kk} s_{jj}}}
$$

《 ロ 》 《 御 》 《 聖 》 《 理 》 《 理

 $299$ 

• Obstacle numérique :

Réduction de  $S$  en très grande dimension

- Nuages de points ellipsoïdaux
- Modèle implicite  $=$  modèle gaussien
- · Information portée par les statistiques d'ordre 2

《 ロ 》 《 御 》 《 聖 》 《 理 》 《 理

 $\Omega$ 

• Absence de valeurs aberrantes

## **Echec de l'ACP**

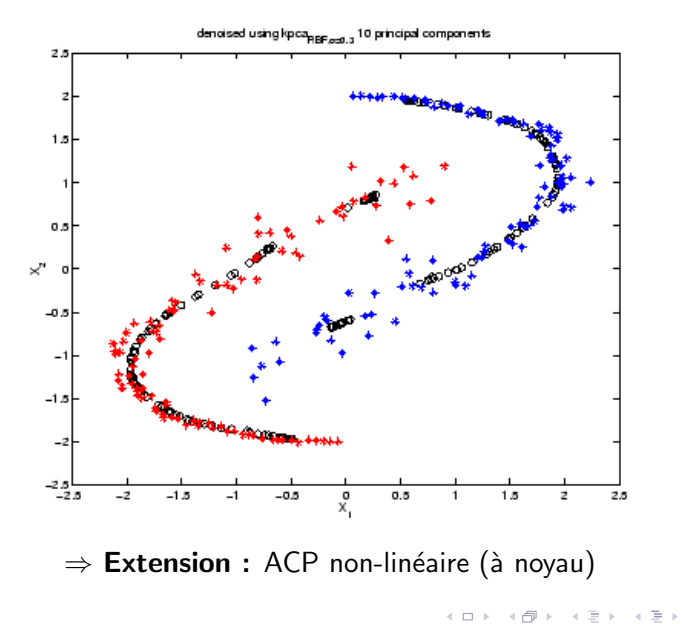

 $2Q$ 一本 重 おこす 目上 É

# **Noyaux positifs**

Soit  $\mathcal X$  l'espace où vivent les observations.

#### Noyau positif

Une fonction  $k : \mathcal{X} \times \mathcal{X} \to \mathbb{R}$  est un noyau positif si et seulement si

**1** k est symétrique:  $k(x, x') = k(x', x)$  ,  $\forall x, x' \in \mathcal{X}$ 

 $\bullet$  k est positive:

$$
\sum_{i=1}^n \sum_{j=1}^n c_i c_j k(x_i, x_j) \geq 0, \quad \forall c_i \in \mathbb{R}, \quad \forall x_i \in \mathcal{X}, \quad \forall n \geq 1
$$

《 ロ 》 《 御 》 《 결 》 《 결 》 ○ 결

 $299$ 

#### Théorème de Mercer

Pour tout noyau positif k sur  $\mathcal X$  il existe un espace de Hilbert  $\mathcal H$  et une application Φ tels que:

$$
k(x, x') = \langle \Phi(x), \Phi(x') \rangle, \quad \forall x, x' \in \mathcal{X}
$$

세다가 어려워 어렵다. 어렵다

重

 $2Q$ 

où  $\langle , \rangle$  représente le produit scalaire sur H.

#### $\bullet$  Le théorème de Mercer est non constructif: il ne fournit ni  $\mathcal{H}$ , ni  $\Phi$

メロト メタト メミト メミト ニミー りんぴ

 $\bullet$  Le théorème de Mercer est non constructif: il ne fournit ni H, ni  $\Phi$ 

K ロ > K d → K 를 → K 를 → L 를 → K Q Q Q

En pratique:

 $\bullet$  Le théorème de Mercer est non constructif: il ne fournit ni H, ni  $\Phi$ 

K ロ > K d → K l → K l → L → L → D Q Q →

- **•** En pratique:
	- $\triangleright$  H est un espace de grande dimension

• Le théorème de Mercer est non constructif: il ne fournit ni  $H$ , ni  $\Phi$ 

K ロ > K d → K l → K l → L → L → D Q Q →

- **•** En pratique:
	- $\triangleright$  H est un espace de grande dimension
	- $\triangleright$   $\Phi$  est une application non-linéaire
- Le théorème de Mercer est non constructif: il ne fournit ni  $H$ , ni  $\Phi$
- **•** En pratique:
	- $\triangleright$  H est un espace de grande dimension
	- $\triangleright$   $\Phi$  est une application non-linéaire
- $\bullet$  H est un espace de représentation des données, connu sous le nom de " feature space" ou espace de caractéristiques

《 ロ 》 《 御 》 《 聖 》 《 理 》 《 理

 $2Q$ 

- Le théorème de Mercer est non constructif: il ne fournit ni  $H$ , ni  $\Phi$
- **•** En pratique:
	- $\triangleright$  H est un espace de grande dimension
	- $\triangleright$   $\Phi$  est une application non-linéaire
- $\bullet$  H est un espace de représentation des données, connu sous le nom de " feature space" ou espace de caractéristiques

《 ロ 》 《 御 》 《 理 》 《 理 》 《 理

 $2Q$ 

• L'astuce du noyau consiste à faire l'impasse sur  $H$  et  $\Phi$  si on sait qu'ils existent!

Norme euclidienne sur  $\mathbb{R}^m$ :  $\forall u \in \mathbb{R}^m$ ,  $||u|| = \sqrt{}\>$  où  $<$  ,  $>$ produit scalaire sur  $\mathbb{R}^m$ 

K ロ > K d → K l → K l → L → L → D Q Q →

Norme euclidienne sur  $\mathbb{R}^m$ :  $\forall u \in \mathbb{R}^m$ ,  $||u|| = \sqrt{}\>$  où  $<$  ,  $>$ produit scalaire sur  $\mathbb{R}^m$ 

K ロ > K d → K 를 → K 를 → 1 를 → 9 Q @

Distance euclidienne:  $d(u, v) = ||u - v|| =$ √  $\alpha < u, u > + \alpha, v > -2 < u, v >$ 

Norme euclidienne sur  $\mathbb{R}^m$ :  $\forall u \in \mathbb{R}^m$ ,  $||u|| = \sqrt{}\>$  où  $<$  ,  $>$ produit scalaire sur  $\mathbb{R}^m$ 

K ロ > K d → K 를 → K 를 → L 를 → 9 Q @

- Distance euclidienne:  $d(u, v) = ||u - v|| =$ √  $\alpha < u, u > + \alpha, v > -2 < u, v >$
- Transformation non-linéaire : Φ  $\colon\thinspace\mathbb{R}^d\to\mathbb{R}^m$  avec  $m>d$

Norme euclidienne sur  $\mathbb{R}^m$ :  $\forall u \in \mathbb{R}^m$ ,  $||u|| = \sqrt{}\>$  où  $<$  ,  $>$ produit scalaire sur  $\mathbb{R}^m$ 

K ロ > K d → K 를 → K 를 → L 를 → K Q Q Q

- Distance euclidienne:  $d(u, v) = ||u - v|| =$ √  $\alpha < u, u > + \alpha, v > -2 < u, v >$
- Transformation non-linéaire : Φ  $\colon\thinspace\mathbb{R}^d\to\mathbb{R}^m$  avec  $m>d$

• Noyau: 
$$
k(x, x') = \langle \Phi(x), \Phi(x') \rangle
$$

- Norme euclidienne sur  $\mathbb{R}^m$ :  $\forall u \in \mathbb{R}^m$ ,  $||u|| = \sqrt{}\>$  où  $<$  ,  $>$ produit scalaire sur  $\mathbb{R}^m$
- Distance euclidienne:  $d(u, v) = ||u - v|| =$ √  $\alpha < u, u > + \alpha, v > -2 < u, v >$
- Transformation non-linéaire : Φ  $\colon\thinspace\mathbb{R}^d\to\mathbb{R}^m$  avec  $m>d$

• Noyau: 
$$
k(x, x') = \langle \Phi(x), \Phi(x') \rangle
$$

• Distance image:

$$
d_{\Phi}(x,x') = \|\Phi(x) - \Phi(x')\| = \sqrt{k(x,x) + k(x',x') - 2k(x,x')}
$$

《 ロ 》 《 御 》 《 理 》 《 理 》 《 理

 $2Q$ 

 $\Rightarrow$  la distance induite par  $\Phi$  ne fait intervenir que le noyau
• Aucune complication algorithmique en remplaçant le produit scalaire par une autre mesure de similarité

- Aucune complication algorithmique en remplaçant le produit scalaire par une autre mesure de similarité
- Transformer un problème initialement non-linéaire en un problème linéaire en envoyant les données dans un espace plus grand

- Aucune complication algorithmique en remplaçant le produit scalaire par une autre mesure de similarité
- Transformer un problème initialement non-linéaire en un problème linéaire en envoyant les données dans un espace plus grand

- Aucune complication algorithmique en remplaçant le produit scalaire par une autre mesure de similarité
- Transformer un problème initialement non-linéaire en un problème linéaire en envoyant les données dans un espace plus grand

#### Exemple

Soit  $f(x, y) = ax^2 + bx + c - y = 0$  une surface de décision polynomiale (parabole dans  $\mathbb{R}^2$ ).

K ロ K K @ K K X B K K B K ( B

- Aucune complication algorithmique en remplaçant le produit scalaire par une autre mesure de similarité
- Transformer un problème initialement non-linéaire en un problème linéaire en envoyant les données dans un espace plus grand

#### Exemple

Soit  $f(x, y) = ax^2 + bx + c - y = 0$  une surface de décision polynomiale (parabole dans  $\mathbb{R}^2$ ).

Rôle clé de la transformation:

$$
\begin{array}{rcl} \Phi & : \ \mathbb{R}^2 & \to & \mathbb{R}^4 \\ & x & \mapsto & \left(x^2, x, 1, y\right)^T \end{array}
$$

《 ロ 》 《 御 》 《 君 》 《 君 》 《 君

### Exemple (suite)

On peut écrire:

$$
g(x^2, x, 1, y) = ax^2 + bx + c - y = 0
$$

où  $g(u, v, w, y) = au + bv + cw - y$ .

L'équation  $g(u, v, w, y) = 0$  définit une surface de décision linéaire dans  $\mathbb{R}^4$ .

《 ロ 》 《 御 》 《 聖 》 《 理 》 《 理

 $\mathcal{O}\curvearrowright\mathcal{O}$ 

### Exemple (suite)

On peut écrire:

$$
g(x^2, x, 1, y) = ax^2 + bx + c - y = 0
$$

où  $g(u, v, w, y) = au + bv + cw - y$ .

L'équation  $g(u, v, w, y) = 0$  définit une surface de décision linéaire dans  $\mathbb{R}^4$ .

Un problème non-linéaire dans un certain espace peut parfois se formuler comme un problème linéaire dans un espace plus grand.

《 ロ 》 《 御 》 《 君 》 《 君 》 《 君

### Du non-linéaire au linéaire

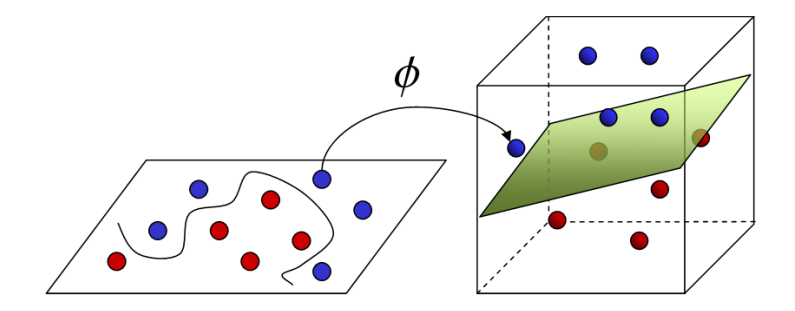

**Input Space** 

**Feature Space** 

メロト メ都ト メミト メミト

重

# ACP à noyau

K ロ K K dy K K K X K B K K B L

### ACP classique

On considère un nuage de points  $x_1, \ldots, x_n$  centrés en l'origine.

### ACP classique

On considère un nuage de points  $x_1, \ldots, x_n$  centrés en l'origine.

《 ロ 》 《 御 》 《 결 》 《 理 》 《 理

 $2Q$ 

### Buts de l'ACP

- **·** méthode de visualisation des données
- réduction de la dimension effective des données

On considère un nuage de points  $x_1, \ldots, x_n$  centrés en l'origine.

### Buts de l'ACP

- **•** méthode de visualisation des données
- réduction de la dimension effective des données

L'ACP consiste à identifier les composantes principales de l'échantillon constituées par

《 ロ 》 《 御 》 《 결 》 《 결 》 ○ 결

 $2Q$ 

**1** la meilleure direction de projection du nuage de points i.e. celle de variance maximale

On considère un nuage de points  $x_1, \ldots, x_n$  centrés en l'origine.

### Buts de l'ACP

- **•** méthode de visualisation des données
- **·** réduction de la dimension effective des données

L'ACP consiste à identifier les composantes principales de l'échantillon constituées par

- **1** la meilleure direction de projection du nuage de points i.e. celle de variance maximale
- 2 puis, la meilleure direction de projection orthogonale à la première

《 ロ 》 《 御 》 《 결 》 《 결 》 ○ 결

On considère un nuage de points  $x_1, \ldots, x_n$  centrés en l'origine.

### Buts de l'ACP

- **•** méthode de visualisation des données
- **·** réduction de la dimension effective des données

L'ACP consiste à identifier les composantes principales de l'échantillon constituées par

- **1** la meilleure direction de projection du nuage de points i.e. celle de variance maximale
- 2 puis, la meilleure direction de projection orthogonale à la première
- $\bullet$  et, ainsi de suite, jusqu'à la *n*-ième

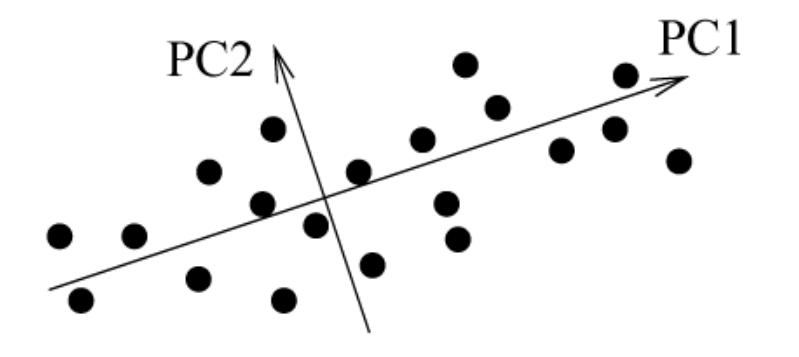

**K ロト ( 伊 ) ( モ )** 

重

重き  $-4$ 

Projection orthogonale d'un vecteur x sur la direction  $w \in \mathbb{R}^d$ :

$$
p_w(x) = \frac{< x, w>}{\|w\|}
$$

K ロ > K 레 > K 프 > K 프 > 트 로 - Y) Q @

Projection orthogonale d'un vecteur x sur la direction  $w \in \mathbb{R}^d$ :

$$
p_w(x) = \frac{< x, w>}{\|w\|}
$$

Variance empirique du nuage de points selon la direction w:

$$
\mathbb{V}(\rho_w) = \frac{1}{n} \sum_{i=1}^n \frac{< x_i, w >^2}{\|w\|^2}
$$

K ロ > K 레 > K 프 > K 프 > 트 로 - Y) Q @

Projection orthogonale d'un vecteur x sur la direction  $w \in \mathbb{R}^d$ :

$$
p_w(x) = \frac{< x, w>}{\|w\|}
$$

Variance empirique du nuage de points selon la direction w:

$$
\mathbb{V}(p_w) = \frac{1}{n} \sum_{i=1}^n \frac{< x_i, w >^2}{\|w\|^2}
$$

K ロ > K d → K 를 → K 를 → L 를 → K Q Q Q

Matrice de covariance empirique  $\Sigma = \frac{1}{n} \sum_{i=1}^{n} x_i x_i^T$ 

Projection orthogonale d'un vecteur x sur la direction  $w \in \mathbb{R}^d$ :

$$
p_w(x) = \frac{< x, w>}{\|w\|}
$$

 $\bullet$  Variance empirique du nuage de points selon la direction w:

$$
\mathbb{V}(p_w) = \frac{1}{n} \sum_{i=1}^n \frac{< x_i, w >^2}{\|w\|^2}
$$

Matrice de covariance empirique  $\Sigma = \frac{1}{n} \sum_{i=1}^{n} x_i x_i^T$ 

On a donc :

$$
\mathbb{V}(p_w) = \frac{w^T \Sigma w}{\|w\|^2}
$$

K ロ > K d → K 를 → K 를 → C 를 → K Q Q Q

### Première composante principale

$$
\argmax_{w} \mathbb{V}(p_w) = \frac{w^T \Sigma w}{\|w\|^2}
$$

イロト メタト メミト メミト

重

#### Première composante principale

$$
\argmax_{w} \mathbb{V}(p_w) = \frac{w^T \Sigma w}{\|w\|^2}
$$

#### **Solution**

Les composantes principales sont les vecteurs propres de la  $\Sigma$  rangés selon la décroissance des valeurs propres correspondantes.

K ロ K K 優 K (K 평 K (K 평 K

 $2Q$ 

É

#### Première composante principale

$$
\argmax_{w} \mathbb{V}(p_w) = \frac{w^T \Sigma w}{\|w\|^2}
$$

#### **Solution**

Les composantes principales sont les vecteurs propres de la  $\Sigma$  rangés selon la décroissance des valeurs propres correspondantes.

**Remarque :** la matrice  $\Sigma$  est symétrique réelle donc diagonalisable dans une base orthonormée

K ロチ X (部) > X 평) > X 평) >

On cherche un vecteur  $v$  et un réel  $\lambda$  tels que:

$$
\Sigma v = \lambda v
$$

Or, on a :

$$
\Sigma v = \frac{1}{n} \sum_{i=1}^n  x_i
$$

 $D'$ où:

$$
v = \sum_{i=1}^{n} \left( \frac{⟨ x_i, v \rangle}{n\lambda} \right) x_i = \sum_{i=1}^{n} \alpha_i x_i
$$

제 ロン 제 御 자 제 활 지 때문에 이 활 .

On cherche un vecteur v et un réel  $\lambda$  tels que:

$$
\Sigma v = \lambda v
$$

Or, on a :

$$
\Sigma v = \frac{1}{n} \sum_{i=1}^n  x_i
$$

 $D'$ où:

$$
v = \sum_{i=1}^{n} \left( \frac{⟨ x_i, v \rangle}{n\lambda} \right) x_i = \sum_{i=1}^{n} \alpha_i x_i
$$

On utilise

$$
x_j^T \Sigma v = \lambda < x_j, v > \quad \forall j
$$

et on y substitue les expressions de  $\Sigma$  et v:

$$
\frac{1}{n}\sum_{i=1}^n\alpha_i\left\langle x_j,\sum_{k=1}^n< x_k,x_i>x_k\right\rangle=\lambda\sum_{i=1}^n\alpha_i< x_j,x_i>
$$

### On note  $\mathcal{K}=()_{i,j}$  la matrice de Gram

K ロ > K 레 > K 포 > K 포 > → 포 → K > O Q Q +

- On note  $\mathcal{K}=()_{i,j}$  la matrice de Gram
- · On peut écrire alors le système:

$$
K^2\alpha = n\lambda K\alpha
$$

제 ロン 제 御 자 제 활 게 제 활 게 되는 말.

 $\mathcal{O}\curvearrowright\mathcal{O}$ 

- On note  $\mathcal{K}=()_{i,j}$  la matrice de Gram
- · On peut écrire alors le système:

$$
K^2\alpha = n\lambda K\alpha
$$

• Pour résoudre en  $\alpha$ , on résout donc le problème aux éléments propres

$$
K\alpha = n\lambda\alpha
$$

《 ロ 》 《 御 》 《 理 》 《 理 》 《 理

· elle est adaptée surtout au cas de réalisations de gaussiennes multivariées

K ロ > K d → K l → K l → L → L → D Q Q →

- · elle est adaptée surtout au cas de réalisations de gaussiennes multivariées
	- en général, la non-corrélation n'implique pas l'indépendance des directions principales

K ロ > K d → K l → K l → L → L → D Q Q →

- elle est adaptée surtout au cas de réalisations de gaussiennes multivariées
	- en général, la non-corrélation n'implique pas l'indépendance des directions principales
	- ▶ alternative : Analyse en Composantes Indépendantes (plutôt que Principales)

《 ロ 》 《 御 》 《 理 》 《 理 》 《 理

- elle est adaptée surtout au cas de réalisations de gaussiennes multivariées
	- en général, la non-corrélation n'implique pas l'indépendance des directions principales
	- ▶ alternative : Analyse en Composantes Indépendantes (plutôt que Principales)

《 ロ 》 《 御 》 《 理 》 《 理 》 《 理

 $2Q$ 

• elle est adaptée aux structures linéaires

- elle est adaptée surtout au cas de réalisations de gaussiennes multivariées
	- en général, la non-corrélation n'implique pas l'indépendance des directions principales
	- ▶ alternative : Analyse en Composantes Indépendantes (plutôt que Principales)

《 ロ 》 《 御 》 《 결 》 《 理 》 《 理

- elle est adaptée aux structures linéaires
	- $\blacktriangleright$  les nuages de points ne sont pas tous ellipsoidaux!!
- elle est adaptée surtout au cas de réalisations de gaussiennes multivariées
	- en général, la non-corrélation n'implique pas l'indépendance des directions principales
	- ▶ alternative : Analyse en Composantes Indépendantes (plutôt que Principales)

《 ロ 》 《 御 》 《 理 》 《 理 》 《 理

- elle est adaptée aux structures linéaires
	- $\blacktriangleright$  les nuages de points ne sont pas tous ellipsoidaux!!
	- $\blacktriangleright$  alternative : Kernel PCA

 $\bullet$  On applique une transformation  $\Phi$  qui envoie le nuage de points X dans un espace où la structure est linéaire

K ロ > K d → K l → K l → L → L → D Q Q →

- $\bullet$  On applique une transformation  $\Phi$  qui envoie le nuage de points X dans un espace où la structure est linéaire
- La matrice de covariance de  $\Phi(X) = (\Phi(x_1), \ldots, \Phi(x_n))^T$  est alors

$$
\Sigma = \frac{1}{n} \sum_{i=1}^n \Phi(x_i) \Phi(x_i)^T
$$

K ロ > K d → K 를 → K 를 → L 를 → K Q Q Q

- $\bullet$  On applique une transformation  $\Phi$  qui envoie le nuage de points X dans un espace où la structure est linéaire
- La matrice de covariance de  $\Phi(X) = (\Phi(x_1), \ldots, \Phi(x_n))^T$  est alors

$$
\Sigma = \frac{1}{n} \sum_{i=1}^n \Phi(x_i) \Phi(x_i)^T
$$

K ロ > K d → K 를 → K 를 → L 를 → K Q Q Q

Astuce du noyau :  $K=\big(k(\mathsf{x}_i,\mathsf{x}_j)\big)_{i,j}=\big(\Phi(\mathsf{x}_i)^\mathsf{T}\Phi(\mathsf{x}_j)\big)_{i,j}$
## ACP à noyau (suite)

"Directions" principales de la forme:

$$
p_i(x) = \sum_{j=1}^n \alpha_{i,j} k(x_j, x)
$$

### ACP à noyau (suite)

"Directions" principales de la forme:

$$
p_i(x) = \sum_{j=1}^n \alpha_{i,j} k(x_j, x)
$$

• le vecteur  $\alpha_i = (\alpha_{i,1}, \dots, \alpha_{i,n})$  est solution du problème d'optimisation:

$$
\max_{\alpha} \frac{\alpha^T K^2 \alpha}{\alpha^T K \alpha}
$$

《 ロ 》 《 御 》 《 理 》 《 理 》 《 理

 $\mathcal{O} \rtimes \mathcal{O}$ 

sous les contraintes:  $\alpha_i^{\mathcal{T}}K\alpha_j$  pour  $j=1,\ldots,i-1$ 

## ACP à noyau (suite)

"Directions" principales de la forme:

$$
p_i(x) = \sum_{j=1}^n \alpha_{i,j} k(x_j, x)
$$

• le vecteur  $\alpha_i = (\alpha_{i,1}, \dots, \alpha_{i,n})$  est solution du problème d'optimisation:

$$
\max_{\alpha} \frac{\alpha^T K^2 \alpha}{\alpha^T K \alpha}
$$

sous les contraintes:  $\alpha_i^{\mathcal{T}}K\alpha_j$  pour  $j=1,\ldots,i-1$ 

 $\bullet$  on résout le problème aux éléments propres:

$$
K\alpha = n\lambda\alpha
$$

《 ロ 》 《 御 》 《 결 》 《 결 》 ○ 결

# Analyse en Composantes Indépendantes (ACI)

K ロ > K d → K l → K l → L → L → D Q Q →

### Problème du "cocktail-party"

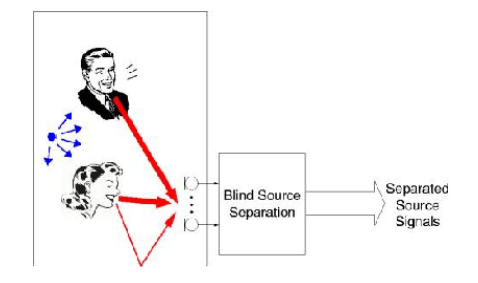

メロト メタト メミト メミト

 $2Q$ 

造

- $\bullet$  ACP = fondée sur la notion de corrélation
- Bonne notion  $=$  notion d'indépendance
- Or : X et Y indépendants  $\Rightarrow$  cov(X, Y) = 0
- · Réciproque fausse en général, sauf cas gaussien...
- De l'ACP vers l'ACI... (beaucoup plus difficile !)

- $S = (S_1, \ldots, S_d)^T$  sources indépendantes et non-gaussiennes inconnues
- **A** matrice de mélange  $d \times d$  inconnue
- $X = (X_1, \ldots, X_d)^T$  observations (capteurs), on suppose  $Cov(X) = 1$
- On a le système :  $X = AS$
- $\bullet$  On cherche **A** orthogonale telle que :

 $S = A^T X$  ait des composantes indépendantes

#### Théorie de l'information

• Entropic d'une v.a. 
$$
Z \sim p(z)
$$
:

$$
H(Z) = -\mathbb{E}(\log(p(Z)))
$$

 $\bullet$  Considérons les v.a. T de variance v, alors

$$
Z \sim \mathcal{N}(0,1) \quad \rightarrow \quad \max_{\mathcal{T}} H(\mathcal{T})
$$

Information mutuelle pour  $\mathcal{S} = (S_1, \ldots, S_d)^{\mathcal{T}}$  :

$$
I(S)=\sum_{i=1}^d H(S_i)-H(S)
$$

K ロ > K d → K 를 → K 를 → L 를 → K Q Q Q

• Propriété de l'entropie : si  $S = A^{T}X$ 

$$
H(S) = H(X) + \log(|\det(\mathbf{A})|)
$$

• On a donc le problème d'optimisation suivant :

$$
\rightarrow \min_{\mathbf{A}: \mathbf{A}^T \mathbf{A} = \mathbf{I}} I(\mathbf{A}^T X) = \sum_{i=1}^d H(S_i) - H(X)
$$

K ロ ▶ (K@) ▶ (X 글 ) (K 글 ) ( ) 글

 $2Q$ 

• Interprétation : écart du comportement gaussien (minimisation de l'entropie des composantes)